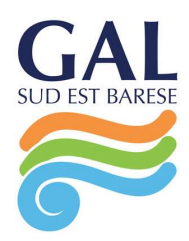

Prot. n 546/23 Mola di Bari, 25/08/2023

Spett.le Ditta LAUDADIO ILARIA Via Trento,40 70016 Noicattaro (BA) P. IVA: 08835810725 PEC: ilarialaudadio83@pec.it

Oggetto: PSR Puglia 2014/2020 – GAL Sud Est Barese – Misura 19 – Sottomisura 19.2 – Azione 1 "Imprese e reti" – Intervento 1.1 "Aiuti all'avviamento di imprese" e Intervento 1.2 "Investimenti nella creazione e sviluppo di attività extra-agricole" – Provvedimento di concessione del sostegno.

Codesto beneficiario ha presentato in data 28/04/2023 Prot. n. 242, ai sensi del Bando pubblico per la presentazione di domande di sostegno per gli interventi 1.1 "Aiuti all'avviamento di imprese" e 1.2 "Investimenti nella creazione e sviluppo di attività extra-agricole" (di seguito Bando), pubblicato sul Bollettino Ufficiale della Regione Puglia n. 38 del 04/04/2019 e della Determinazione di riapertura Bando n. 49 del 1 dicembre 2022 pubblicato sul Bollettino Ufficiale della Regione Puglia n. 135 del 15/12/2022, la seguente Domanda di Sostegno (di seguito DdS) per la quale ha ottenuto il contributo pubblico di seguito riportato:

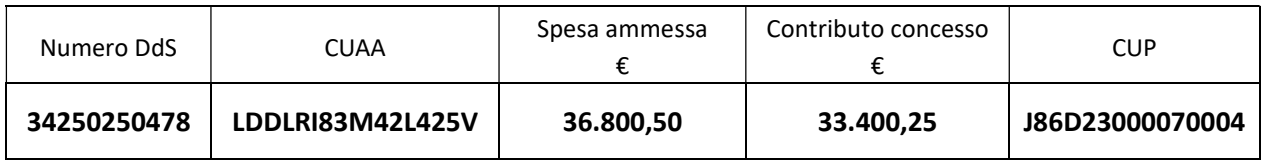

# CONCESSIONE DEL SOSTEGNO

In ottemperanza a quanto previsto dal paragrafo 17 del Bando, la verifica della ricevibilità ha avuto esito positivo relativamente a:

- 1 rilascio della DdS sul portale SIAN nei termini stabiliti dal Bando;
- 2 invio della documentazione nei termini e con le modalità previste nel Bando;
- 3 completezza e conformità della documentazione secondo quanto previsto nel Bando.

In ottemperanza a quanto previsto dal paragrafo 17 del Bando, l'istruttoria tecnico-amministrativa ha avuto esito positivo relativamente a:

- 1 possesso dei requisiti di ammissibilità previsti dal bando;
- 2 l'ammissibilità degli interventi in coerenza con gli interventi ammissibili da bando;
- 3 l'attribuzione dei punteggi previsti dai criteri di selezione;
- 4 la veridicità delle dichiarazioni e applicazioni dell'art. 60 del Reg. (UE) n. 1306/2013.

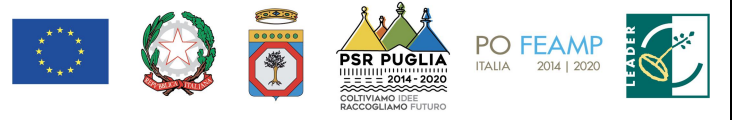

Fondo Europeo Agricolo per lo Sviluppo Rurale: l'Europa investe nelle zone rurali

Via Nino Rota, 28/A 70042 Mola di Bari (BA) P. IVA 07001380729

GRUPPO DI AZIONE LOCALE SUD-EST BARESE S.c.a r.l

Tel. +39 080 4737490 Skype: galseb2010

www.galseb.it info@galseb.it galseb@gigapec.it

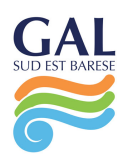

In ottemperanza agli adempimenti relativi al Registro Nazionale Aiuti - De minimis generale Reg. (UE) 1407/2013, per il regime di aiuti codice CAR 8847, ai sensi della Legge 24 dicembre 2012, n. 234, così come modificata dall'articolo 14 della legge 29 luglio 2015 n. 115 e del successivo DM 115/17, il presente Atto è stato inserito nel Registro Nazionale Aiuti (RNA) con l'attribuzione del codice concessione RNA-COR R-15972855 ed è stata effettuata l'interrogazione del registro RNA per le verifiche propedeutiche alla concessione degli aiuti, con l'attribuzione dei seguenti codici visura (ID Richiesta 24830171 del 21/08/2023):

- Codice VERCOR visura AIUTI 24372991 del 21/08/2023
- Codice VERCOR visura De Minimis 24372991 del 21/08/2023

Considerato che l'importo ammesso a finanziamento per la domanda di sostegno n. 34250250478 della ditta LAUDADIO ILARIA è pari a euro 36.800,50 e verificato il rispetto del contributo massimo a valere sugli Interventi 1.1 e 1.2, si comunica che il contributo pubblico in conto capitale concesso è pari ad euro 33.400,25 (trentatremilaquattrocento/25) così suddiviso per Sotto-Interventi:

- Intervento 1.1 "Aiuti all'avviamento di imprese" premio concesso pari ad euro 15.000,00 (quindicimila/00);
- Intervento 1.2 "Investimenti nella creazione e sviluppo di attività extra-agricole" contributo concesso pari ad euro 18.400,25 (diciottomilaquattrocento/25).

Si comunica che, entro 10 giorni dalla ricezione del presente provvedimento di concessione del sostegno, il beneficiario dovrà far pervenire apposita comunicazione di accettazione del sostegno, redatta secondo l'allegato D al bando, per via PEC all'indirizzo di posta elettronica certificata galseb@gigapec.it. La mancata ricezione della comunicazione di accettazione equivale a rinuncia al sostegno concesso e il GAL procederà con conseguente scorrimento della graduatoria.

Gli interventi ammessi ai benefici devono essere avviati entro 1 mese dalla data di concessione del sostegno (data del presente provvedimento) ed essere conclusi entro 12 mesi dalla data di avvio dell'investimento. Il beneficiario dovrà far pervenire apposita comunicazione di avvio investimento, redatta secondo l'allegato E al bando, per via PEC all'indirizzo di posta elettronica certificata galseb@gigapec.it Il termine di fine lavori può essere prorogato, a insindacabile discrezionalità del GAL, su esplicita richiesta del beneficiario e solo in casi eccezionali debitamente motivati, fatte salve le cause di forza maggiore previste e riconosciute dalla regolamentazione comunitaria. La richiesta di proroga dovrà pervenire al GAL prima della data di scadenza del termine di fine lavori concesso.

L'investimento si intenderà concluso quando tutti gli interventi ammessi a beneficio risulteranno completati e le relative spese - giustificate da fatture fiscalmente in regola, debitamente registrate e quietanzate e corredate dall'apposita dicitura e delle relative dichiarazioni liberatorie da parte delle ditte fornitrici o da altri documenti aventi valore probatorio equivalente – saranno state completamente ed effettivamente pagate dal beneficiario del sostegno, come risultante da estratto del conto corrente dedicato. Il saldo del contributo in conto capitale sarà liquidato dopo gli accertamenti finali di regolare esecuzione degli interventi.

Entro 30 giorni dalla conclusione dei lavori, il beneficiario dovrà presentare al GAL la copia cartacea della DDP del saldo, unitamente alla documentazione cartacea richiesta, tramite servizio postale, a mezzo Raccomandata A.R. o corriere autorizzato o a mano.

Nel caso in cui non venga rispettato il termine stabilito per la conclusione dei lavori, tenuto conto delle eventuali proroghe concesse ovvero, pur essendo rispettato il termine per la conclusione dei lavori, venga presentata la domanda di pagamento del saldo oltre il termine innanzi indicato, sarà applicata una riduzione/revoca dei benefici concessi in conformità al regime sanzionatorio previsto dalla DGR n. 1802 del 07/10/2019.

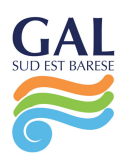

## TIPOLOGIA E MODALITÀ DI EROGAZIONE DEL SOSTEGNO E PRESENTAZIONE DELLE DOMANDE DI PAGAMENTO

L'erogazione del sostegno pubblico concesso è effettuata dall'OP AGEA (Agenzia per le Erogazioni in Agricoltura). L'erogazione del premio di cui all'Intervento 1.1 sarà effettuata in due rate:

- la prima rata, pari al 60% dell'importo del premio concesso, sarà erogata presentando apposita domanda di acconto;
- la seconda rata, pari al 40% dell'importo del premio concesso, sarà erogata presentando apposita domanda di saldo dopo la verifica della corretta attuazione del piano aziendale.

Il sostegno pubblico a valere sull'Intervento 1.2 è concesso come contributo in conto capitale e potranno essere presentate le seguenti tipologie di Domande di Pagamento (di seguito DdP):

- DdP dell'anticipo;
- una o più DdP di Acconto su Stato di Avanzamento Lavori (SAL);
- **-** DdP del saldo.

La documentazione deve pervenire in plico chiuso a mezzo raccomandata A/R all'ufficio protocollo del GAL SUD EST BARESE S.c.a r.l. sito in Via Nino Rota, 28/A - 70042 Mola di Bari (BA), o allo stesso ufficio tramite consegna a mano. Il plico chiuso contenente la domanda e gli allegati richiesti, dovrà recare all'esterno, a pena di esclusione, l'indicazione della denominazione del beneficiario, indirizzo completo, e la dicitura: Oggetto: "Domanda di Pagamento Intervento 1.2 "Investimenti nella creazione e sviluppo di attività extraagricole". Nessuna responsabilità è addebitabile al GAL per disguidi e/o disservizi dipendenti da inesatte indicazioni del recapito da parte del beneficiario o dei soggetti incaricati alla consegna o comunque dovuti a terzi e a cause di forza maggiore.

Il mancato rilascio informatico della DdP sul Portale SIAN e/o la mancata presentazione della stessa nei termini fissati, anche in presenza degli altri presupposti, comporta la non ricevibilità della domanda di pagamento e, conseguentemente, l'inammissibilità al finanziamento della stessa.

A seguito della ricezione della documentazione suddetta, gli uffici competenti effettuano l'istruttoria, la revisione e l'autorizzazione alla liquidazione della DdP stessa.

# DdP dell'anticipo

È possibile presentare una sola domanda di anticipazione nella misura massima del 50% del sostegno concesso.

La DdP di anticipo deve essere compilata in ogni sua parte, rilasciata nel portale SIAN e sottoscritta dal beneficiario e deve essere corredata da garanzia fideiussoria in originale (fideiussione bancaria o polizza assicurativa), pari al 100% dell'importo dell'anticipo richiesto.

La garanzia fideiussoria dovrà decorrere dalla data di emissione fino alla data di ultimazione dei lavori più 5 rinnovi taciti annuali. Decorso il suddetto termine, la garanzia cessa automaticamente fermo restando la validità della stessa per tutte le procedure di recupero avviate nel periodo di vigenza e, fermo restando che, alla chiusura del procedimento amministrativo e qualora ne ricorrano le condizioni, l'Amministrazione competente potrà disporre lo svincolo anticipato, parziale o totale, della garanzia dandone comunicazione al Fideiussore ed al Contraente.

La fideiussione bancaria o la polizza assicurativa deve essere rilasciata, rispettivamente, da Istituti di Credito o da Compagnie di assicurazione autorizzate dall'ex Ministero dell'Industria, del Commercio e dell'Artigianato a esercitare le assicurazioni del Ramo cauzione, incluse nell'elenco dell'art.1, lettera "c" della legge 348 del 10/06/82, pubblicato sul sito internet www.isvap.it.

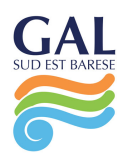

La fideiussione sarà svincolata da AGEA previa autorizzazione della Regione Puglia.

Inoltre, ove ricorre, occorrerà allegare DURC - ovvero nel caso di impresa non assoggettabile a DURC, dichiarazione sostitutiva di atto di notorietà ai fini antimafia, con l'indicazione completa del beneficiario e dei familiari conviventi di maggiore età nel caso di ditta individuale; nel caso di società devono essere indicate la denominazione e la sede della stessa, il numero del C.F. e P.IVA, nonché le generalità complete dei soggetti costituenti la medesima.

## DdP di Acconto su Stato di Avanzamento Lavori (SAL)

La DdP del sostegno concesso nella forma di acconto su Stato di Avanzamento dei Lavori (SAL) deve essere compilata in ogni sua parte, rilasciata nel portale SIAN e sottoscritta dal beneficiario.

Ciascuna domanda deve essere supportata da uno stato di avanzamento dei lavori ammessi ai benefici e dalla documentazione giustificativa della relativa spesa sostenuta.

La prima DdP dell'acconto non potrà essere inferiore al 30% del contributo concesso. Si precisa che i beneficiari potranno presentare al massimo due domande di pagamento nella forma di acconto sul SAL fino al 90% dell'importo totale del sostegno concesso, compreso l'eventuale importo pagato come anticipazione.

Unitamente alla domanda di pagamento dell'acconto dovrà essere prodotta la rendicontazione di uno stato di avanzamento lavori che giustifichi l'erogazione dell'acconto richiesto, corredata dalla relativa documentazione contabile giustificativa della spesa.

Per l'erogazione dell'acconto su Stato di Avanzamento Lavori (SAL), il beneficiario dovrà presentare la documentazione prevista al paragrafo 18.2 del bando.

Tutti i documenti a corredo della domanda dovranno essere presentati anche su supporto informatico.

#### DdP del saldo e accertamento di regolare esecuzione delle opere

La DdP del sostegno concesso nella forma di saldo deve essere compilata in ogni sua parte, rilasciata nel portale SIAN e sottoscritta dal beneficiario.

Per l'erogazione del saldo del contributo, il beneficiario dovrà presentare la documentazione prevista al paragrafo 18.3 del bando, qualora non sia stata presentata in allegato alle precedenti domande di pagamento di acconto sul SAL o non più valida.

L'importo da erogare a saldo sarà determinato a seguito di accertamento in situ, effettuato dal GAL con personale tecnico qualificato. Le risultanze di tale accertamento devono essere riportate su apposito verbale di regolare esecuzione degli interventi nel quale sarà accertata e determinata la spesa sostenuta in conformità a quanto stabilito dal presente provvedimento di concessione e il corrispondente importo totale di contributo pubblico, nonché l'importo da erogare a saldo, quale differenza tra il predetto importo totale e gli importi già erogati sotto forma di anticipo e/o acconto su SAL.

Il GAL potrà richiedere ogni altra documentazione necessaria al fine dell'istruttoria della domanda di pagamento.

Tutti i documenti a corredo della domanda dovranno essere presentati anche su supporto informatico.

# Verificabilità e controllabilità delle misure (VCM), Varianti in corso d'opera, Sanzioni e Revoche, Impegni e Norme

Per quanto relativo alla Verificabilità e controllabilità delle misure (VCM), alle Varianti in corso d'opera, alle Sanzioni e Revoche, agli Impegni ed alle Norme, si rimanda integralmente ed espressamente a quanto previsto dai relativi paragrafi riportati in Bando, fermo restando che, in ogni caso, il mancato rispetto degli obblighi e degli impegni che il beneficiario assumerà con l'accettazione del presente provvedimento ovvero

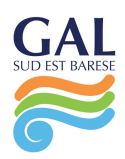

degli obblighi e degli impegni previsti nel Bando pubblico di cui in premessa, comporterà l'applicazione del sistema delle riduzioni ed esclusioni, secondo le previsioni del regime sanzionatorio definito dalla DGR n. 1802 del 07/10/2019. Nel caso in cui il mancato rispetto degli obblighi, degli impegni e degli adempimenti previsti comporti la pronuncia della decadenza totale dell'aiuto con esclusione dal contributo, si procederà alla revoca dell'intero contributo concesso ed il beneficiario sarà tenuto alla restituzione delle eventuali somme indebitamente percepite, maggiorate degli interessi. Nel caso di decadenze parziali si procederà all'applicazione delle riduzioni del contributo concesso nel rispetto delle disposizioni recate dal suddetto provvedimento amministrativo della Regione Puglia.

In riferimento al recupero di aiuti indebitamente erogati, il beneficiario ha l'obbligo di restituire il relativo importo, maggiorato degli interessi legali che decorrono dalla data di notifica dell'obbligo di restituzione sino alla data del rimborso.

Qualora vi siano eventuali riduzioni del contributo a seguito di controlli da parte della Regione ovvero da parte dei servizi della commissione ovvero da parte di Agea, tali riduzioni saranno a completo carico del beneficiario stesso, senza possibilità di rivalersi nel confronti del GAL SUD EST BARESE S.c.a r.l..

> Il Responsabile del Procedimento (dott. Arcangelo Cirone)